# **Interfacing and Coordination for a DEVS Simulation Protocol Standard**

Khaldoon Al-Zoubi Gabriel Wainer

*Department of Systems and Computer Engineering Carleton University Centre for Visualization and Simulation (V-Sim) Ottawa, ON K1S-5B6 Canada* 

*kazoubi@connect.carleton.ca , gwainer@sce.carleton.ca* 

### **Abstract**

*We propose a flexible and scalable messageoriented mechanism allowing interoperability between different DEVS implementations towards DEVS standardization. The main objective of the proposed protocol is to enable different DEVS implementations to interface and coordinate among each other to simulate the same model structure across their diverse domains. To do so, the proposed simulation protocol uses SOAP-based Web-Services technology as the communication framework to exchange control and simulation messages. The objective is achievable with minimum design changes to each DEVS implementation, mainly by hiding the detailed implementation behind a wrapper and focusing only on the exchanged messages.* 

### **1. Introduction**

Modeling and simulation (M&S) plays an important role in studying complex natural and artificial systems. Discrete Event System Specification (DEVS) [13] is a modeling and simulation formalism that has been used to study such discrete event systems. It provides means for modeling the system as hierarchal components, each of which has input and output ports to interact with other components and with the external environment. The success using DEVS in the field of M&S has inspired researchers to define DEVS-based extensions (e.g. Cell-DEVS [11] is an extension that allows for representing each cell in the cell space as a DEVS model that is only activated when it receives external inputs from its neighboring cells).

Over the years, the DEVS formalism has evolved from its original discrete-event conception, and it has been adapted and modified independently by many research teams. Various DEVS implementations exist (see [10] for a list) where each of them vary in aspects such as the programming language used, underlying computer platforms, simulation extensions (e.g. standalone, parallel, distributed) and modeling extensions (each DEVS implementation uses different ways to write/construct models). We outline a proposal for a DEVS simulation protocol standard, which enables interfacing and coordination between different DEVS implementations to cooperate to carry out simulation (in discrete virtual time) for the same distributed model hierarchy. The protocol aims mainly on achieving interoperability with minimum required changes to the internal design and software implementation of each DEVS version. Therefore, it increases the protocol success chances since various DEVS teams are not expected to change their internal design and implementation in a way that jeopardizes their existing DEVS tools integrity.

### **2. Background and Related Work**

Discrete Event System Specification (DEVS) [13] is M&S specification that is aimed to study discrete event systems. The model consists of components connected together through external port(s), as shown in Figure 2, where events are exchanged among models via those ports. Obviously as in any discrete-event simulation, the models being simulated changes state only at discrete points in time, upon the occurrence of an event. The P-DEVS formalism [4] expresses a system as a number of connected behavioral (atomic) and structural (coupled) components. The basic building component of DEVS models is the atomic DEVS model. A P-DEVS atomic model is formally defined as:

### $M = \langle X, Y, S, \delta int, \delta ext, \delta con, \lambda, ta \rangle$

At any given time, an atomic model is in some state s S. It stays in state s for the time period specified by the time advance function  $ta(s)$ . Now when the atomic model state lifetime expires, the model then outputs value  $\lambda(s)$  Y, and changes its state as indicated by the internal transition function δint(s). A P-DEVS model uses bag of inputs (Xb) to execute multiple events simultaneously. The model also changes its state as defined by the external transition function δext if the atomic model receives one or more external events x before the expiration of ta(s). A confluent transition function (δcon) is used to conclude the model's next state via resolving the collisions when receiving

external events and internal transitions simultaneously. A P-DEVS coupled model is formally defined as:

 $N = \langle X, Y, D, \{Md \mid d D\}, \text{EIC}, \text{EOC}, \text{IC} \rangle$ 

The external input coupling (EIC) specifies the connections between external and component inputs, while the external output coupling (EOC) describes the connections between component and external outputs. The connections between the components themselves are defined by the internal coupling (IC).

DEVS separates simulation layer from the modeling layer. The various DEVS versions share in common that a *coordinators* synchronize coupled models, and a *simulators* execute atomic models. However, each DEVS version provides different software design and implementations. For example Figure 1 shows simplified portion of DCD<sup>++</sup> [10] coordinators/simulators hierarchy where the Simulator simulates an atomic model and the Coordinator simulates a coupled model.

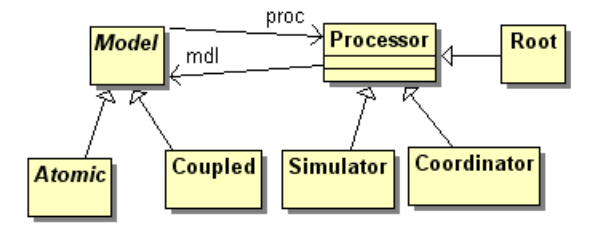

**Figure 1: DCD++ Model/Simulators hierarchy** 

Web services are group of standards and languages aiming to facilitate developing, publishing, and discovering web-enabled applications. A web service has an interface described in a machine-understandable format (Web Service Description Language WSDL [5]). Client systems interact as prescribed by its description using SOAP [6] messages, typically conveyed using HTTP with XML serialization in conjunction with other web-related standards [2]. WSDL [5] documents include information for the web service clients to know the operations it offers, parameters required to invoke an operation, and return type. SOAP [6] plays an important role in any web service transaction. It is the messaging protocol used to convey information to and from the web service. It was designed to decentralized communication among multiple parties. The structure of SOAP messages is based on XML. Once the web server receives the HTTP request containing the SOAP message, the message is extracted from the request and forwarded to a SOAP engine, responsible for processing messages and converting the request(s) into a method call(s) that the service implementation code can understand.

The basic abstract simulator presented in [13] has been extended into varied parallel/distributed versions

[10]. Further, this standard proposal differs from the one presented in [7]. The proposal in [7] was based on the design and implementation that underlie the DEVSJAVA [1] tool. In other words, it defines how java interfaces (i.e. equivalent to  $C++$  abstract classes) are structured and implemented. Likewise, [7] does not define the required coordination messages, how models are distributed across different domains, how messages are passed through the network, how messages are formatted, etc. In contrast, this proposal answers the above issues, but also hides specific DEVS implementation using wrappers. This focuses only on exchanged messages (better for scalability and portability), and simplified simulation by enclosing all inter-domain models in one outer model.

# **3. A DEVS Simulation Standard**

The main objective for developing a standardized DEVS simulation protocol is to enable different implementations to simulate the same model hierarchy partitioned between various version domains. Therefore, the simulation protocol tries to answer to the following question: How to coordinate and synchronize a simulation for the same DEVS model structure distributed over diverse DEVS implementation domains?

Our answer is based on coordination via exchanging standardized DEVS messages. The protocol does not need to know a DEVS tool internal software design and implementation, and is not attempting to standardize how a DEVS tool implements its internal modeling and simulation software. However, the protocol expects each tool to react to expected messages (with a standardized format constructed as XML documents) in order to correctly synchronize and carry out simulation of the overall model (which is spread over different domains). Hiding implementation details and focusing only on the information needed has many advantages:

- *Maintainability*: Protocol changes are only applied to the protocol messages rather than to every DEVS implementation,
- *Scalability*: exchanged messages are easy to add/remove, and
- Testing: local testing is easy to perform by each group before executing integration testing between different DEVS domains.

The DEVS Protocol not only needs to interface different DEVS implementations, but also to be effective beyond the DEVS community. In order to achieve these goals, these requirements are proposed:

1. Each DEVS implementation should execute its own specific models (although we envision DEVS models that could be defined in a standard format and

executed with different DEVS implementations). For example, in Figure 2, coupled #1 can be in DEVSJAVA [1] while coupled #2 can be in DCD++ [10].

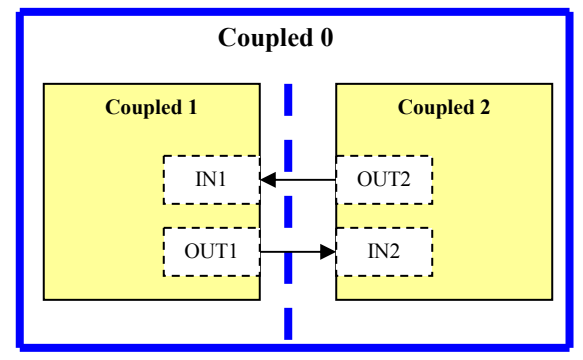

**Figure 2: Coupled model partitioned across Domains** 

Both coupled models interface without worrying about how the other implementation does it internally. Other coupled models are viewed as black-boxes with input/output ports. On the other hand, it is still possible for a DEVS implementation to know more details about the model structure in other domains, depending on the level of detail the domains are told when the structure is distributed (Section 5.1).

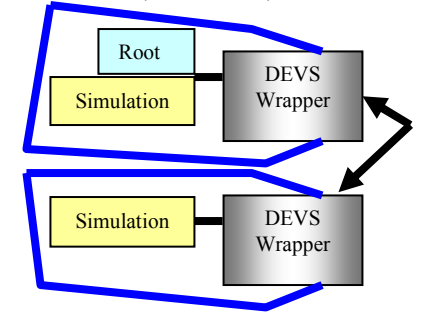

**Figure 3: Connecting Two DEVS Domains** 

Each DEVS implementation uses a single communication entry point, implemented as a DEVS-Wrapper (Figure 3). Therefore, a coupled model may physically be partitioned among different machines within a DEVS implementation domain, but other DEVS domains "believe" the coupled model actually exist on the machine that it communicates with.

2. This requirement also simplifies security issues in a DEVS domain. The DEVS-Wrapper component is expected to perform the following tasks:

- To translate incoming standardized simulation messages to specific domain simulation messages.
- To transmit simulation messages to other DEVS domains according to the DEVS standards, and
- To route incoming simulation messages to the correct models/ports within its domain.

3. The protocol should minimize its dependency on the communication framework as much as possible. It should require minimum (or no) changes to the standardized simulation messages if one needs to move the simulation protocol to other communication engines in the future. In our proposal, this requirement is implemented by sending all simulation messages as XML documents using SOAP engine that can transmit files as SOAP attachments. Therefore, if the communication mechanism changes, those same XML documents can still be transmitted without changes.

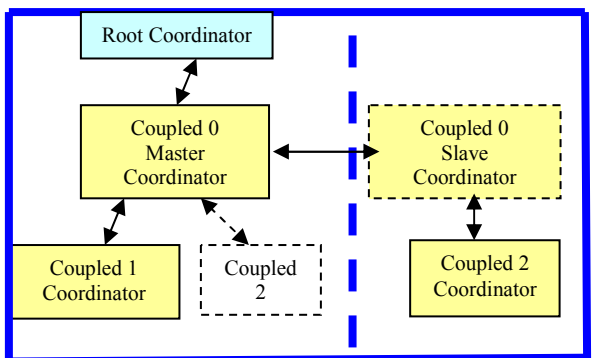

**Figure 4: Coupled #0 Split between Two DEVS Versions** 

4. Only one Master DEVS domain will be in charge of driving the overall simulation. This domain creates and owns the Root Coordinator as shown in Figure 4 while other DEVS domains become slaves and only react to messages from the master or other slave domains. The Master domain is the one that was selected by the user to initialize and start the simulation session.

### **4. Communication Framework**

 We propose to use Web-services technology to transfer standardized simulation messages between different domains. All messages are transmitted through SOAP/HTTP engines, hence wrapped within SOAP and HTTP envelopes, as shown in Figure 5, where a DEVS-Wrapper communicates with other DEVS domains by invoking the deployed-service stubs in a remote procedure call style. Simulation messages are passed into those stubs as SOAP attachments. Stubs are constructed from the deployed WSDL document by the service provider (other DEVS domains). For example, *WSDL2Java* command tool is used in the Apache AXIS [12] environment to convert a deployed WSDL document to the necessary Java classes (including the web-services stubs).

To support SOAP-based web-services, each DEVS domain should have the following engines:

- HTTP Server (Tomcat [3] in our case).
- SOAP Engine (AXIS [12] in our case).

• XML parser: the proposed protocol is not making any assumptions regarding which XML parser to use. Simple API for XML (SAX) [9] and Java Architecture for XML Binding (JAXB) [8] are examples of current used XML parsers.

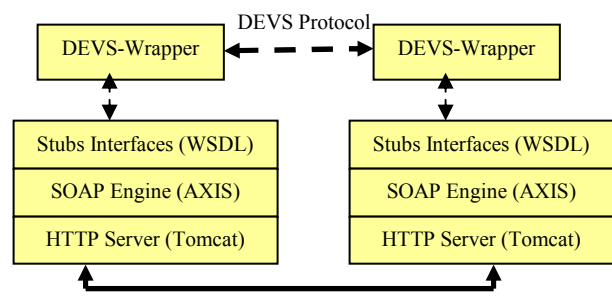

**Figure 5: Connecting Domains using Web-Services** 

Each DEVS implementation must deploy the following basic services via a WSDL document so that a master DEVS domain can use them to create/start a simulation session (other services may be needed):

- *CreateNewSession (Master session)*: To login to a DEVS domain and create a simulation session. It returns the opened slave session number. Each DEVS domain needs to bind its session number with other relevant DEVS domains session numbers, since the same simulation session may have different numbers in different domains (more on this point in section 5).
- *StopSimulation (session)*: To abort current simulation without closing the session.
- *CloseSession (session)*: To delete a current session.
- *ReceiveDEVSML (session, XML filename, XML attachment)*: To receive XML documents related to the simulation. The document can be a simulation message used for synchronization or simulation/modeling configuration. This message can be sent from any domain to any other domain without involving the master domain for obvious performance grounds; hence, it actually depends on the simulation progress as discussed in Section 5.

In addition, each DEVS implementation is expected to create the necessary services to allow a user to use it as the master simulation domain (the one driving the whole simulation). For example, the user is expected to have a service to start the simulation once all necessary models are spread over different DEVS domains.

# **5. Simulation Protocol**

The simplest way of structuring a DEVS model is to have one coupled model at each DEVS domain connected to each other via their input/output ports where each coupled view coupled models in other domains as black-boxes. Even with this simple

scenario, another top coupled model should then be created to wrap all coupled models across various domains. Therefore, they will be at least one coupled model partitioned across DEVS domains. By having one Coordinator simulating a single coupled model distributed over a network becomes a performance bottleneck (due to the number of messages exchanged between the parent Coordinator and its children). For this reason, we propose to adopt a Master/Slave Coordinator structure [10] (other algorithms can be adopted, if needed, if it is able to meet scalability requirements). The Coordinator concept is extended in two ways:

- Master Coordinator: it is in charge of simulating the entire coupled model. It coordinates the internal models that exist in its domain and (via Slave Coordinators) the other internal models that exist in other domains.
- Slave Coordinator: it acts as an agent on behalf of the Master Coordinator to simulate the internal models of a coupled model that exist in its DEVS version domain. A Slave Coordinator passes all unknown messages to its Master Coordinator; however, a Slave Coordinator usually passes one message to its Master Coordinator on behalf of the coupled model internal partitions that exist in its domain (which possibly distributed among different machines in the same domain).

By creating a top coupled model wrapping up all coupled models across various domains, the simulation can be carried out like if it was performed by one DEVS domain with a single coupled model. This simplifies simulation synchronization and logic. Assume, that, in Figure 4, *Coupled #0* consists of two internal coupled models: *Coupled #1* (created in a DEVS version domain) and *Coupled #2* (defined in another DEVS domain). In this case, one of the DEVS versions will create the Master Coordinator to simulate the whole coupled model (*Coupled #0*), and the other DEVS version will create the Slave Coordinator to simulate *Coupled #2* on behalf of the Master Coordinator. The Master Coordinator must synchronize the simulation for both internal local models and Slave Coordinators. For example, if *Coupled #2* is passive at a given time, the Master Coordinator does not need to communicate with its Slave Coordinator at that time cycle and it only must simulate *Coupled # 1*.

This Master/Slave structure may require changes in some existing DEVS implementations, particularly those that do not support distributed simulation. However, for those that already support distribute simulation they may just need to map standard messages to their internal ones. Further, the standard

assumes that other synchronization algorithms may be supported in the future other than the Master/Slave.

We also need to decide which domain must create a Master Coordinator, and which one is expected to create a Slave Coordinator. We propose to use the model structure document discussed in section 5.1., in which the domain that owns the first listed internal model locally creates the Master Coordinator (and the rest of the domains create Slave Coordinators).

- A typical scenario for to start the simulation is to:
- 1. Collect diverse DEVS model descriptions,
- 2. Construct an XML document to describe the structure of the model, including port connections,
- 3. Open a session with the master DEVS domain, which then opens a session with all relevant domains (using the interface method *CreateNewSession*). Once the master domain opens and collects session numbers from slave domains, it passes this information to slave domains in one XML document (using the method *ReceiveDEVSML*). If a simulation message is sent from a model in a slave domain to a model in another slave domain, the receiver can figure out its correct internal simulation session for the incoming message. The simulation session document contains information on the Master domain session, and the slave URIs paired with their session number, as follows:

```
<DomainSessions ver="1.0"> 
    <Session Type="Master"> 
       <Number>123</Number> 
       <URI>http://…</URI> 
    </Session> 
    <Session Type="Slave"> 
       <Number>1000</Number> 
       <URI>http://…</URI> 
    </Session> 
 …
```

```
</DomainSessions>
```
- 4. Submits the model structure XML document (section 5.1) to the master DEVS domain which then sends it to all slave domains (using the method *ReceiveDEVSML*), and
- 5. Starts the simulation from the master domain.

### **5.1. Model Structure XML Document**

The Model structure XML document is initially submitted by the user to the master DEVS domain to describe how the overall model is structured so that each DEVS version knows which models that belong to its domain. The master DEVS domain passes this document (as SOAP attachment) to other domains via invoking the service interface *ReceiveDEVSML*. At this point, we assume that each domain has the models that it will simulate (i.e., its specific domain models). The model structure document will contain enough information to allow different domains to create local models, Coordinators and Simulators. It also includes data on how they will relate to other models in different domains. Afterward, all slave domains will wait for the first simulation message from the Master domain (an initialization message to for all the models).

The model structure document contains information about the model names, type (coupled/atomic), input/output ports, internal models and their descriptions (for nested coupled models), ports connections, model's domain URI, synchronization algorithms used (e.g., the Master/Slave Coordinator discussed earlier) and the specific DEVS tool.

The DEVS models hierarchy can easily be mapped into this XML document. For example, assume two models connected with each other as in Figure 2 (two DEVS domains where each model is specific to its domain implementation). In this case, the two models would be enclosed within an outer model (*Coupled #0*), resulting in the following XML document:

```
<MODEL_STRUCTURE ver="1.0"> 
  <COUPLED_SYNC> 
     <scheme ver="1.0">MasterSlave</scheme> 
  </COUPLED_SYNC> 
  <Models> 
    <Model Type="Coupled"> 
      <Name> Coupled0 </Name> 
        <Components> 
         <Name Type="Coupled">Coupled1</Name> 
         <Name Type="Coupled">Coupled2</Name> 
        </Components> 
      <URI>http://… </URI> 
      <LINKS> 
        <LINK>\timesFROM> <Component>Coupled1</Component> 
             <Port>OUT1</Port> 
           </FROM><TO> <Component>Coupled2</Component> 
             <Port>IN2</Port> 
           </TO></LINK>
 … 
     < /LINKS > … 
    </Model> 
    <Model Type="Coupled"> 
      <Name> Coupled1 </Name> 
      <Ports> 
        <Port Type="in">IN1</Port> 
        <Port Type="out">OUT1</Port> 
      </Ports> 
      <URI>http://… </URI> 
 … 
    </Model> 
    <Model Type="Coupled"> 
      <Name> Coupled2 </Name> 
      <Ports> 
        <Port Type="in">IN2</Port>
```

```
 <Port Type="out">OUT2</Port> 
      </Ports> 
      <URI>http://… </URI> 
 … 
    </Model>
```
</Models>

 … </MODEL\_STRUCTURE>

Note that the domain that owns the first internal model (*Coupled1*) will create the Master coordinator for the parent (*Coupled0*) and other domains will create slave coordinators. This XML document also serves as an agreement contract between various implementations on the used synchronization schemes. For example, the COUPLED\_SYNC can be set to the used coordination scheme to simulate a distributed coupled model across various domains. In this way, the standard can easily adopt any new schemes may appear in the future.

# **5.2. Messages Format and Contents**

Once all DEVS implementations receive the model structure document and create the necessary software structures and processes, the simulation starts by the master DEVS domain by sending an *Init* message to the top coupled model, which then propagates throughout the model hierarchy across domains.

Simulation messages are constructed as XML documents and sent to other domains as SOAP attachments (using the AXIS stub *ReceiveDEVSML*). Any changes in the simulation messages will be done to the message XML document rather than to the input/output parameters of the AXIS stub, hence increasing scalability and portability. The messages document contains the following information (note that "Time" indicates the simulation virtual time):

- *Session ID*: The receiver domain session Id. This enables various domains to run multiple simulation sessions simultaneously with other domains.
- *Simulation Message Type* (*Init*, *Collect*, *Internal*, *External*, *Output* and *Done*, as discussed in 5.3).
- *Next Change Time*: it is used by *Done* messages to inform the parent Coordinator about the next expected internal change (in turn, the parent Coordinator passes a *Done* message to its parent including the minimum next change of its model children, whether local or in other domains). Eventually only one *Done* message is received by the Root Coordinator (in the master domain), which then starts another simulation phase. All Coordinators (including Root) use this message to know which children branches should be involved in each simulation cycle. This prevents many

unnecessary message transmissions across the network.

- *Message sending Time*.
- *Source Model*.
- *Destination Model*.
- *Source Port*.
- *Destination Port*.
- *Value*.
- *IsFromSlaveDomain*: True if the message is sent from a slave domain.

The following XML description shows an example of an *Init* message from port *out* of *Coupled0* to port *in* of *Coupled2* (during simulation session #123). It is the responsibility of the sending DEVS domain to pack the correct session number of the receiver domain as described earlier in this section.

```
<SimulationMessage Type="Init" ver="1.0"> 
    <Session>123</Session> 
    <Time>…</Time> 
    <Source Port="out">Coupled0</Source> 
    <Destination Port="in">Coupled2 
    </Destination> 
 …
```

```
</SimulationMessage>
```
# **5.3. Coordination: Messages and Phases**

P-DEVS [4] uses message bags to hold multiple input messages arriving to the model and multiple output messages generated by the model. A confluent transition function (δconf) defines the behavior of the model when it receives an external message while being scheduled for internal transition. The simulation can thus be divided into three phases:

- *Initialization*: it starts when the highest coupled model receives an *Init* message. This message propagates downward in the model hierarchy until it executes every initialization method of every atomic model. In response, a *Done* message propagates upward in the model hierarchy where each Coordinator calculates the minimum next change of its children and passes it in a *Done* message to its parent. Once all *Done* messages propagate up to the top coupled model, the one with smallest time passes to the Root Coordinator which updates the simulation clock and starts the *Collection* phase.
- *Collection*: The Root Coordinator sends a *Collect* message to the top coupled model, which, in turn, passes it to all of its children. In this phase, all the output messages are triggered and may be passed by internal Coordinators to their destination as external messages (i.e., inserted in message bags). This phase ends when the Root Coordinator receives a *Done* message from the top model.
- *Transition*: The Root Coordinator sends an *Internal* message to the top coupled model, which in turn,

passes it to all of its children. All the collected external messages in the message bags are passed downward in the model hierarchy. Once the atomic models level is reached, the appropriate atomic operations are executed by their simulators, based on:

- 1. An Internal event was scheduled or not, and
- 2. External messages exist in the bag or not.

Simulation is carried out in the same manner regardless of models distribution across domains. All model components across DEVS domains are enclosed by a single coupled model, which is treated by the master domain as a single coupled model that is partitioned across the network. The simulation messages are listed as follow:

- *Init*: Simulation starts when the *Init* message is passed to the top coupled model Coordinator, which then pushes it downward to its children.
- *Collect*: it is used to start the collection phase. The top model Coordinator propagates it downward.
- *Internal*: it is used to start the transition phase.
- *Done*: it is used by Coordinators to identify which children needs to be simulated at this phase. It is used by the Root Coordinator to advance the simulation time and switch simulation phases.
- *External Message*: Messages from the environment, or as a result of output messages.
- *Output Message*: Generated during the collection phase.

A possible implementation is as follows (assuming all simulation messages get queued first in a global queue):

```
While (simulation is running) 
    If (unprocessed messages exist in queue) { 
        Get first message from queue; 
        If (message belongs to my DEVS domain) 
           // Destination is either Root 
           // Coordinator, coupled Coordinator 
           // or atomic simulator 
           Send message to its Destination; 
        Else // going to another DEVS domain 
           Send message to my CPP-Wrapper; 
      }
```
Based on the above simulation loop, the Root Coordinator (which exists only in the master DEVS domain) receives simulation messages like any other Coordinator. The main function of the Root Coordinator is performed when it receives the "Done" message: it advances the simulation clock (i.e. the received "Done" message contains the next change time), starts the collection/transition phase or stops the entire simulation. The Root Coordinator will receive its first "Done" message to indicate the end of the initialization phase. A possible implementation of the Root Coordinator is as follows (note that the Root simulation Next *Phase* is initialized to *Collect*):

```
Root Coordinator::ReceiveDoneMessage () { 
 If (Next Phase == Transition) { 
       // Start transition phase 
      Next Phase = Collect;Send Internal Msg to highest model; }
  Else if (next Time <= STOP_TIME) 
       Send Stop to all; 
       Else { 
         While (envExternal == NextEventTime) 
           Send environment external event; 
         If (Next Event is NOT external) { 
           // Start the Collect Phase 
           Next Phase = Transition; 
           Send Collect Msg to highest model; } 
         Else { // Start transition phase 
          Next Phase = Collect;Send Internal Msg to top model; }
    \} // endif (next Time <= STOP TIME)
} // end root
```
The proposed protocol standard here has simplified the simulation by wrapping all distributed models across various DEVS domains in one single coupled model; hence it becomes the responsibility of coupled Coordinators on locating their children (i.e. internal models) in order to pass to them the needed simulation messages (perhaps by having a database which stores each model description along with its domain URI). Further, simulation messages can be specific to a certain domain when they are exchanged within the domain itself, but when they need to leave to another domain, the DEVS-Wrapper (shown in Figure 3) translates them to the standardized XML message documents and passes them as SOAP attachments using the AXIS stub ReceiveDEVSML. For example, as shown in Figure 6 a DEVS domain does not need to use the standards within its domain. However, when a message needs to travel to another domain, it must be translated first to the standard format so that it can across over the DEVS protocol bridge.

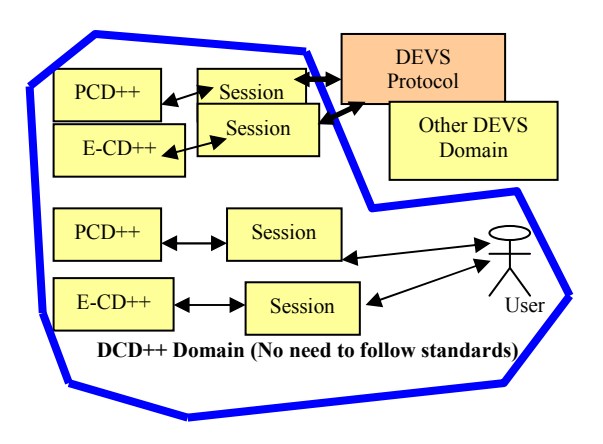

**Figure 6: An Internal Look of a DEVS Domain** 

### **6. Conclusions**

The main objective of the proposed DEVS standard protocol is to enable different DEVS implementations to interface and coordinate among each other to simulate the same model structure across their domains. The standard has made some requirements and assumptions in order to make the proposed protocol achievable and acceptable by different teams. Some of these requirements that minimum design changes are expected to each DEVS implementation, mainly by hiding the detailed implementation behind a wrapper and focusing only on the exchanged information that is needed to perform simulation and coordination among distributed models. Further, we simplified the simulation logic by enclosing diverse models in a single coupled model simulated at the master domain. Hence it becomes the responsibility of the coupled model Coordinators to find the models that they want to send them messages without worrying about other details such as constructing messages in XML documents or where which specific DEVS implementation is simulating the other models. In fact, when we got into section 5 which discusses simulations the reality of diverse DEVS implementation almost disappeared.

The DEVS simulation protocol was also discussed in reasonable details to show the exchanged messages format and contents. Further, we described the overall simulation coordination showing each DEVS domain role in the phases of each simulation cycle. In addition, the master/slave structure was proposed to coordinate a coupled model simulation in the distributed environment in order to reduce the number of exchanged messages across the network. However, the standards does not limit itself to one algorithm, hence more schemes may be added in the future and used easily by including this information in the exchanged XML documents.

The proposed protocol assumed the usage of webservices technology as the communication framework. However, the proposed protocol takes into account that the DEVS simulation messages should easily be ported into different communication architecture in future, if needed to do so. This is accomplished by constructing all simulation messages in XML documents so that any changes in the protocol messages will be done to those XML documents rather than to the web-services specific communication interfaces.

### **7. References**

[1] ACIMS software site: http://www.acims.arizona.edu/SOFTWARE/software.sh tml

- [2] Alonso, G. Web services : concepts, architectures and applications. Springer. 2003.
- [3] Apache Tomcat. Available via http://tomcat.apache.org/. [Accessed July, 2008].
- [4] Chow, A.; Zeigler, B. "Parallel DEVS: A parallel, hierarchical, modular modeling formalism". Proceedings of the Winter Computer Simulation Conference. Orlando, FL. USA. 1994.
- [5] Christensen, E; Curbera, F.; Meredith, G.; Weerawarana, S." Web Service Desctiption Language (WSDL) 1.1". March, 2001. Available via http://www.w3.org/TR/wsdl . [Accessed July, 2008].
- [6] Gudgin, M.; Hadley, M.; Mendelsohn, N.; Moreau, J.; Nielsen, H. "SOAP Version 1.2 Part 1: Messaging Framework". June, 2003. Available via http://www.w3.org/TR/soap12-part1/ . [Accessed July, 2008].
- [7] Hu, X.; Zeigler B. "A Proposed DEVS Standard: Model and Simulator Interfaces, Simulator Protocol". January 2008.
- [8] Java Architecture for XML Binding (JAXB). Site: http://java.sun.com/developer/technicalArticles/WebSer vices/jaxb/ . [Accessed July, 2008].
- [9] Simple API for XML (SAX). Available at http://www.saxproject.org/ . [Accessed July, 2008].
- [10] Wainer, G.; Madhoun, R.; Al-Zoubi, K. "Distributed Simulation of DEVS and Cell-DEVS Models in CD++ using Web-Services". Accepted for publication in Simulation, Practice and Experience; Elsevier. 2008.
- [11] Wainer, G.; Giambiasi, N. "Timed Cell-DEVS: modeling and simulation of cell spaces". In Discrete Event Modeling & Simulation: Enabling Future Technologies. Springer-Verlag. 2001.
- [12] Web Services-Axis. Available via http://ws.apache.org/axis/. [Accessed July, 2008].
- [13] Zeigler, B.; Kim, T.; Praehofer, H. Theory of Modeling and Simulation. 2nd Edition. Academic Press. 2000.